## **Documentations**

Référencer les services en ligne de l'organisation et mesurer leur visibilité.

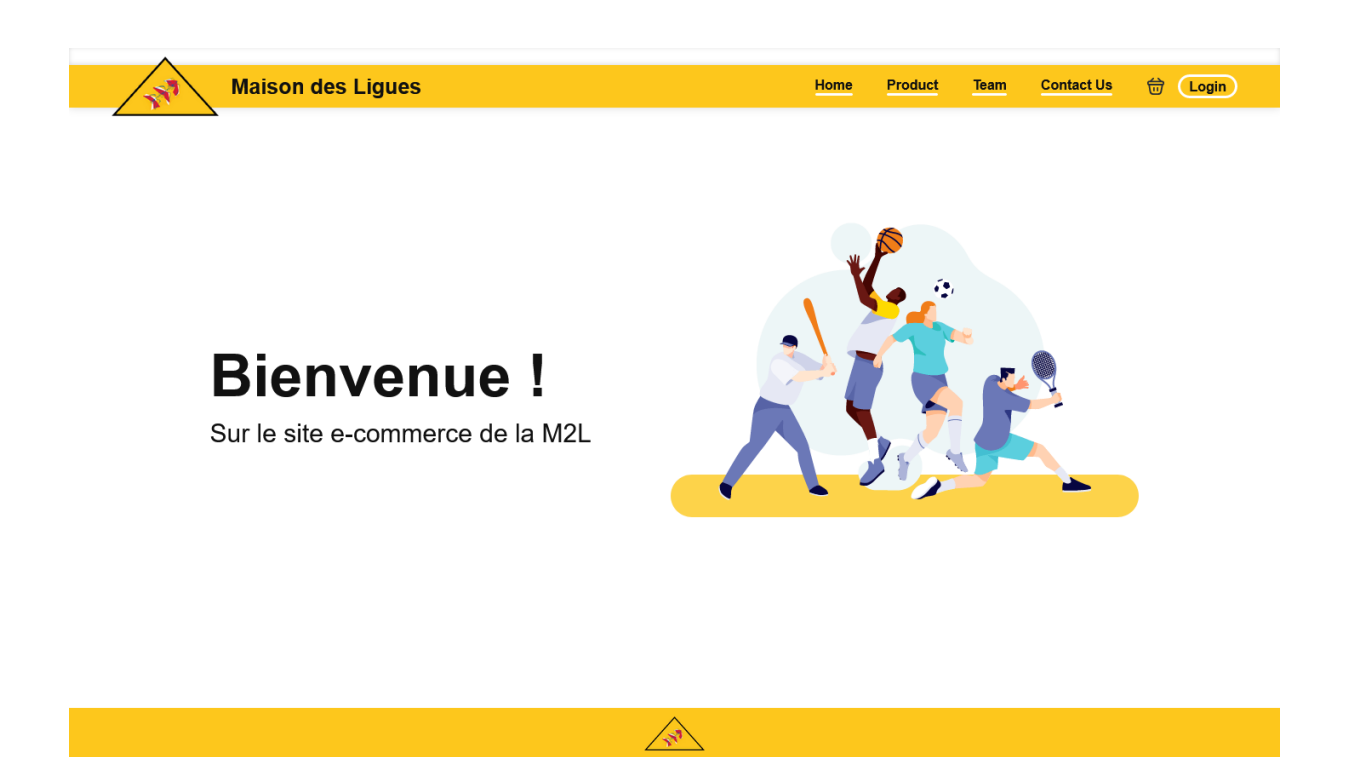

Dans le cadre du projet M2L, nous avons dû réaliser un site internet avec la technologie React.js. Ici vous apercevrais la page d'accueil avec une barre de navigations comportant un onglet produit. C'est dans celui-ci que les produit proposer par l'entreprise M2L.

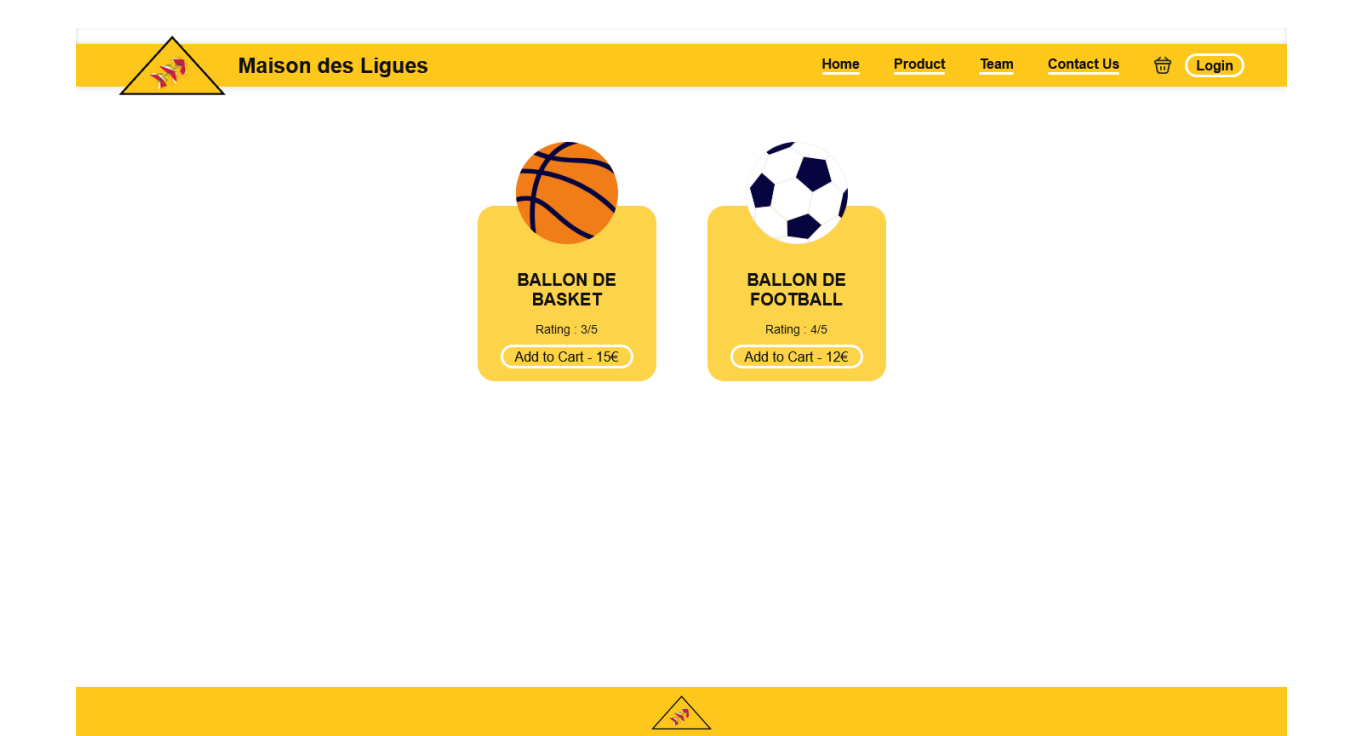

Afin de correctement référencer les produits de l'entreprise a bute non lucratifs, il est nécessaire de pouvoir visualiser l'ensemble de ceux-ci afin de pouvoir se les procurer via le site internet disponible sur internet.